#### МИНИСТЕРСТВО НАУКИ И ВЫСШЕГО ОБРАЗОВАНИЯ РОССИЙСКОЙ ФЕДЕРАЦИИ ФЕДЕРАЛЬНОЕ ГОСУДАРСТВЕННОЕ АВТОНОМНОЕ ОБРАЗОВАТЕЛЬНОЕ УЧРЕЖДЕНИЕ ВЫСШЕГО ОБРАЗОВАНИЯ «Национальный исследовательский ядерный университет «МИФИ»

### **Димитровградский инженерно-технологический институт –**

филиал федерального государственного автономного образовательного учреждения высшего образования «Национальный исследовательский ядерный университет «МИФИ»

### **(ДИТИ НИЯУ МИФИ)**

### **«УТВЕРЖДАЮ»**

Заместитель руководителя

\_\_\_\_\_\_\_\_\_\_\_\_\_\_\_\_ Т.И. Романовская « » 2020 г.

### **РАБОЧАЯ ПРОГРАММА ДИСЦИПЛИНЫ**

### **«Экономика программной инженерии»**

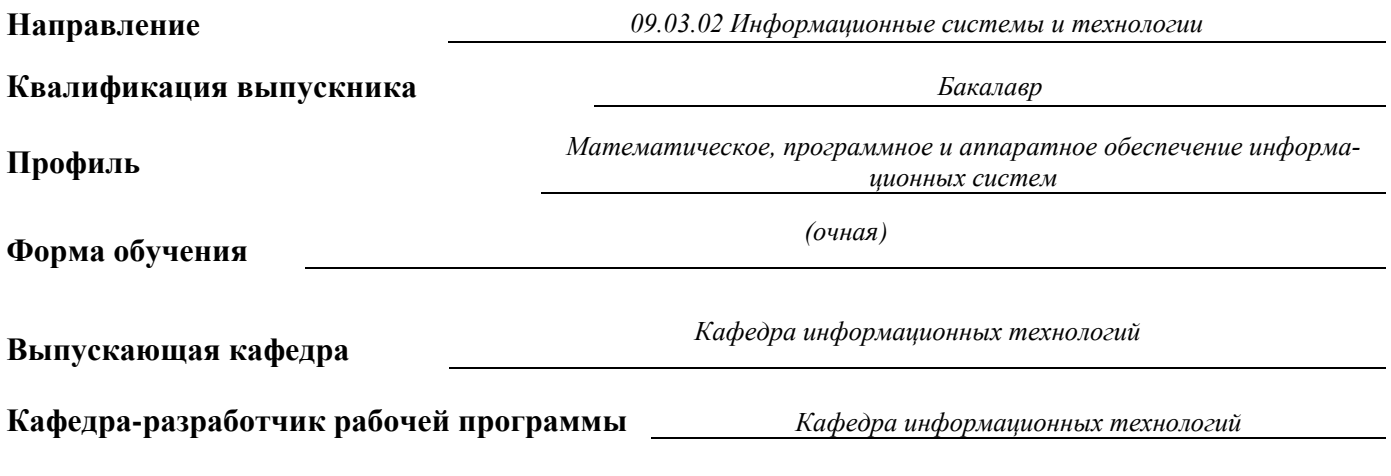

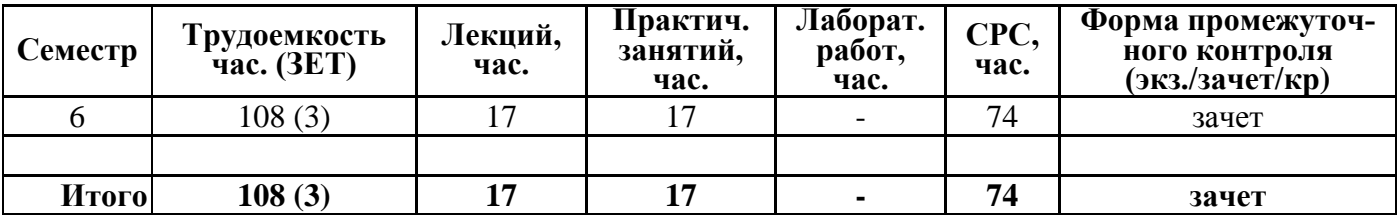

## **СОДЕРЖАНИЕ**

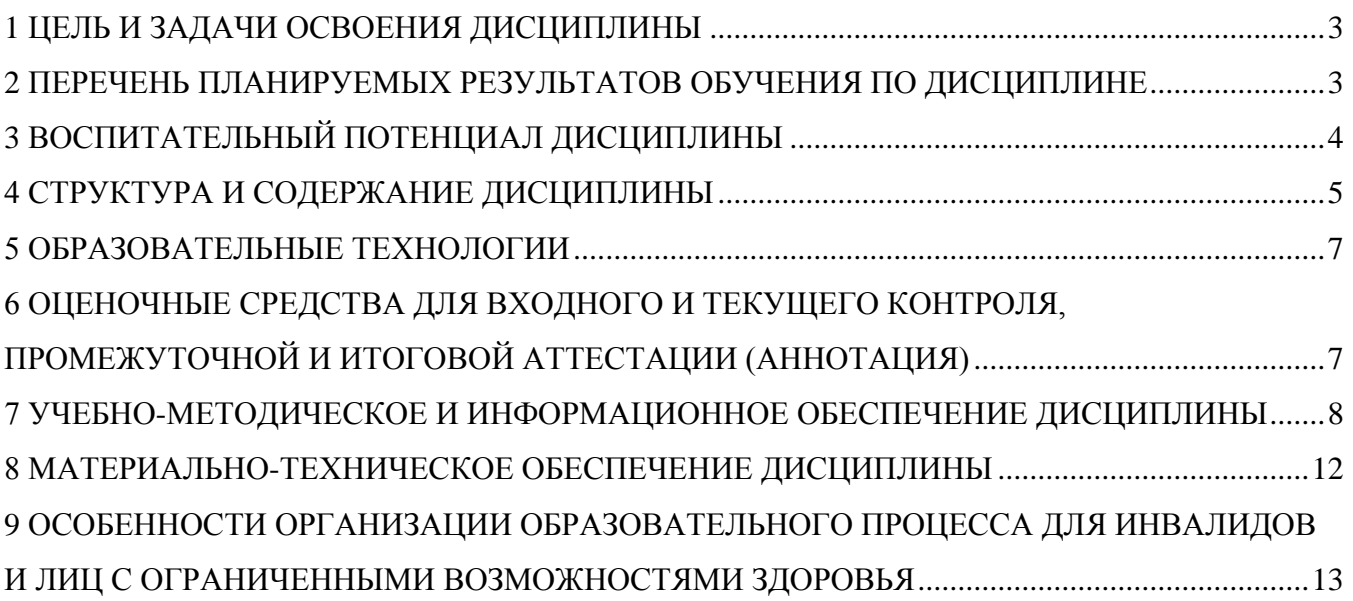

## 1 ЦЕЛЬ И ЗАДАЧИ ОСВОЕНИЯ ДИСЦИПЛИНЫ

<span id="page-2-0"></span>Цель освоения дисциплины: дать систематизированное представление об экономике программной инженерии, современных подходах к стоимостной оценке разработки программного обеспечения и метолах ее проведения.

Задачи освоения дисциплины:

- изучение методов маркетинга программно-информационных продуктов;

- ознакомление с законодательной базой, регулирующей отношения на рынке программной продукции, как объектов интеллектуальной собственности;

- изучение современных методов оценки затрат на создание программно-информационных продуктов;

- овладение понятиями о программах и информационных системах как о специфическом товаре, о критериях качества этого товара и методах достижения этого качества;

- усвоение особенностей программного проекта с точки зрения его потребителя: обучение оценивать затраты на разработку и продвижение программного продукта, делать выводы об эффективности и целесообразности реализации проекта; рассмотреть представления о действующем законодательстве в области защиты интеллектуальной собственности.

## <span id="page-2-1"></span>2 ПЕРЕЧЕНЬ ПЛАНИРУЕМЫХ РЕЗУЛЬТАТОВ ОБУЧЕНИЯ ПО ДИСЦИПЛИНЕ

Процесс изучения дисциплины направлен на формирование следующих компетенций и индикаторов их достижения в соответствии с ОС НИЯУ МИФИ и ООП ВО по специальности. Универся пьные компетеннии и инликаторы их лостижения:

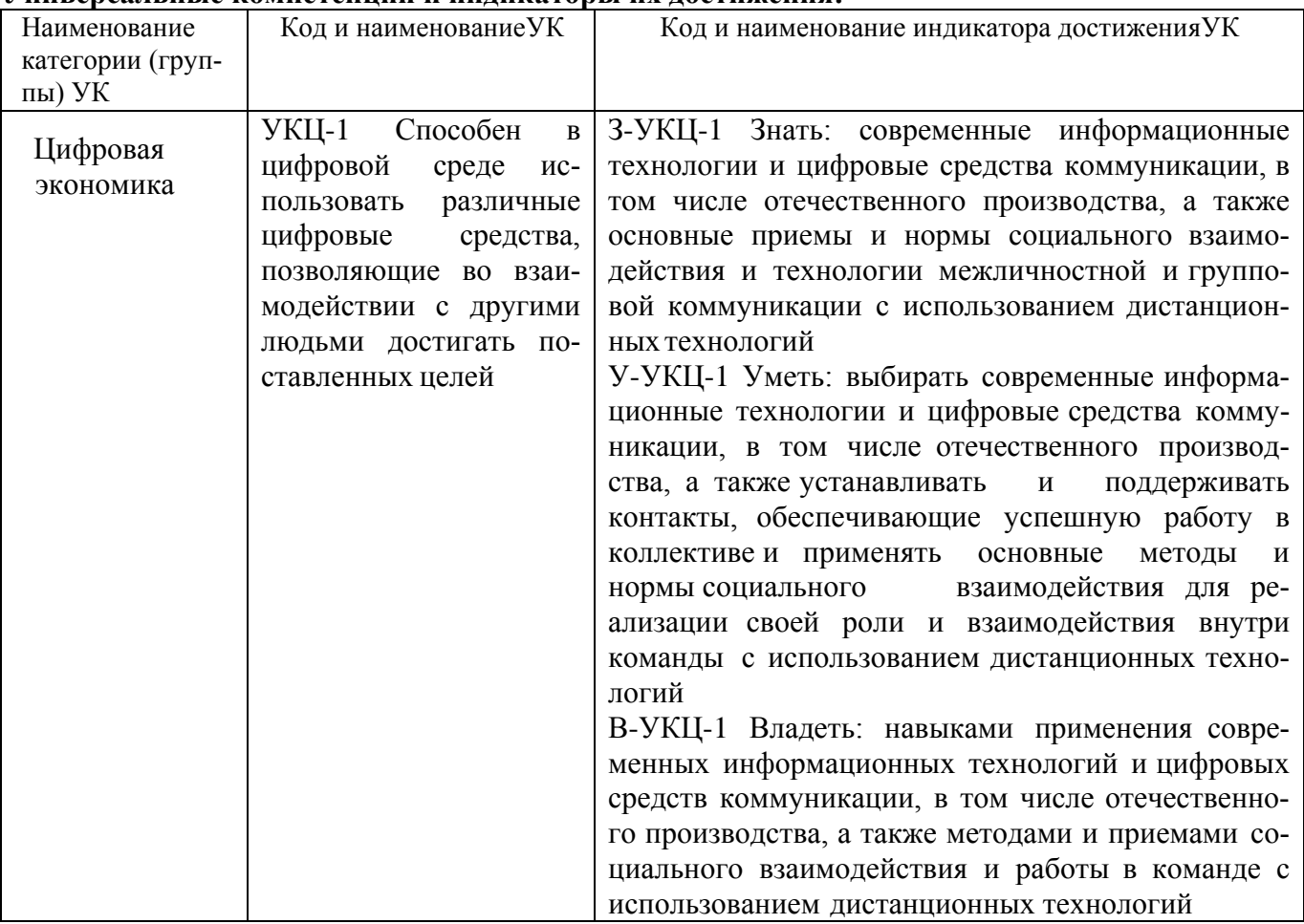

Знать:

-методики определения рыночной стоимости и цены, управления финансовыми рисками при разработке инновационных ПП;

-основы планирования бюджета инновационного программного проекта, мониторинга и анализа его исполнения

Уметь:

-определять рыночную цену и рыночную стоимость ПП, как инвестиционного проекта;

-составлять бюджет программного проекта и проводить анализ его эффективности на основе сравнения затрат и результатов;

-идентифицировать и управлять финансовыми рисками при создании и выводе на рынок инновационного ПП;

Владеть:

<span id="page-3-0"></span>- методиками формирования бюджета и мониторинга его исполнения, определения рыночной цены и рыночной стоимости управления финансовыми рисками на всех этапах жизненного цикла иннвестиционного ПП.

## З ВОСПИТАТЕЛЬНЫЙ ПОТЕНЦИАЛ ДИСЦИПЛИНЫ

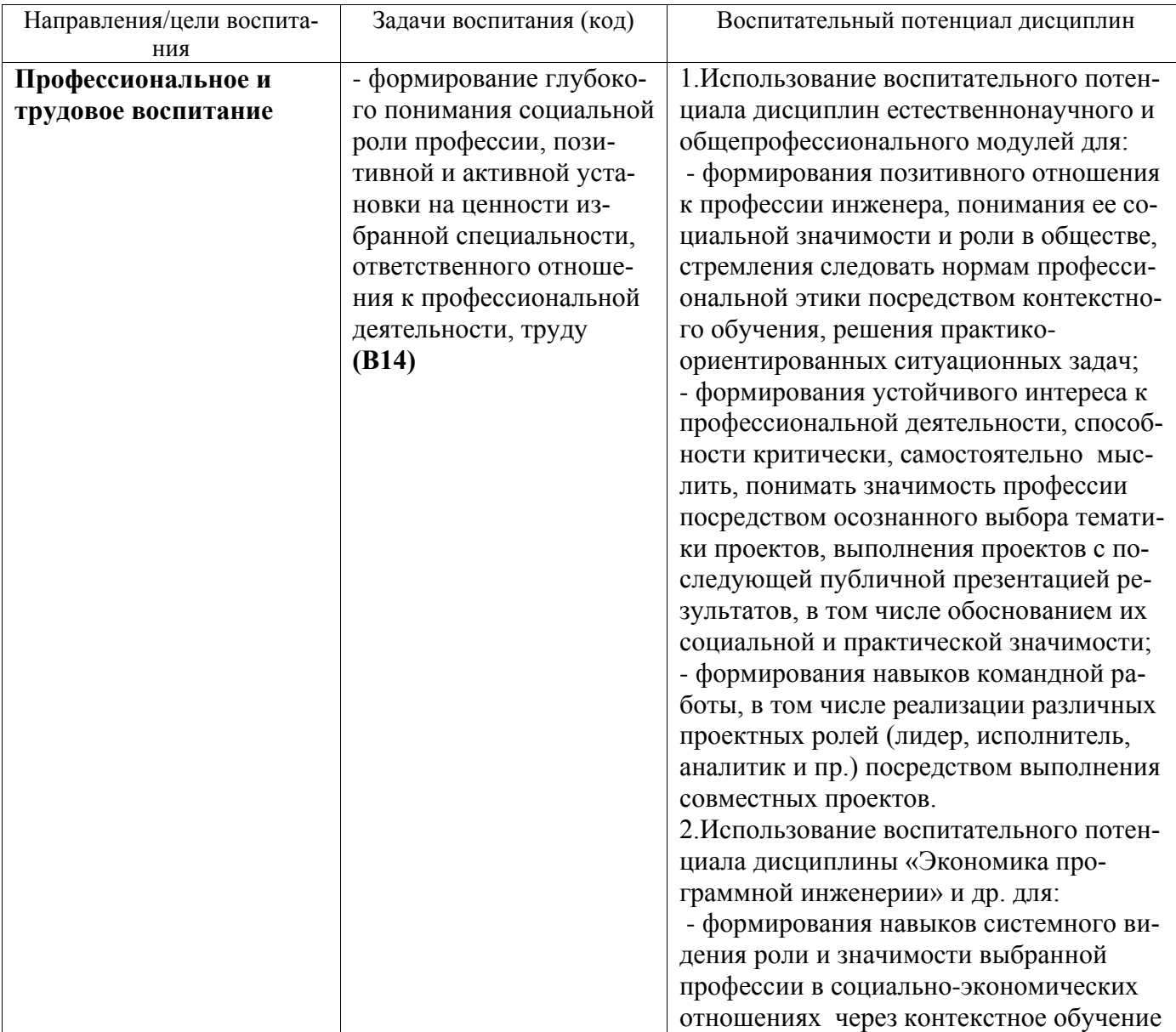

## **4 СТРУКТУРА И СОДЕРЖАНИЕ ДИСЦИПЛИНЫ**

<span id="page-4-0"></span>Дисциплина Б1.В.03.ДВ.02.01 Экономика программной инженерии относится к вариативной части естественнонаучного модуля учебного плана по специальности 09.03.02 Информационные системы и технологии.

### **4.1 Объем дисциплины**

Общая трудоемкость (объем) Экономики программной инженерии составляет 3 зачетные единицы (ЗЕТ), 108 академических часа.

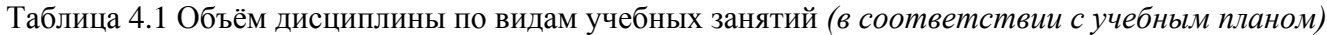

| Вид учебной работы                             | Всего,        | Семестр |
|------------------------------------------------|---------------|---------|
|                                                | зачетных      | 6       |
|                                                | единиц        |         |
|                                                | (акад. часов) |         |
| Контактная работа с преподавателем             | 36            | 36      |
| в том числе:                                   |               |         |
| – аудиторная по видам учебных занятий          | 36            | 36      |
| - лекции                                       | 18            | 18      |
| - практические занятия                         | 18            | 18      |
| - лабораторные работы                          |               |         |
| Самостоятельная работа обучающихся             | 36            | 36      |
| в том числе:                                   |               |         |
| - изучение теоретического курса                | 9             | 9       |
| - подготовка к практическим занятиям           | 12            | 12      |
| - составление отчетов по практическим занятиям | 12            | 12      |
| - подготовка к зачету                          | 3             | 3       |
| Вид промежуточной аттестации (зачет, экзамен)  | зачет         | зачет   |
| Итого по дисциплине                            | 72            | 72      |
| в том числе в форме практической подготовки    |               |         |
| (при наличии)                                  |               |         |

Таблица 4.2 - Распределение учебной нагрузки по разделам дисциплины

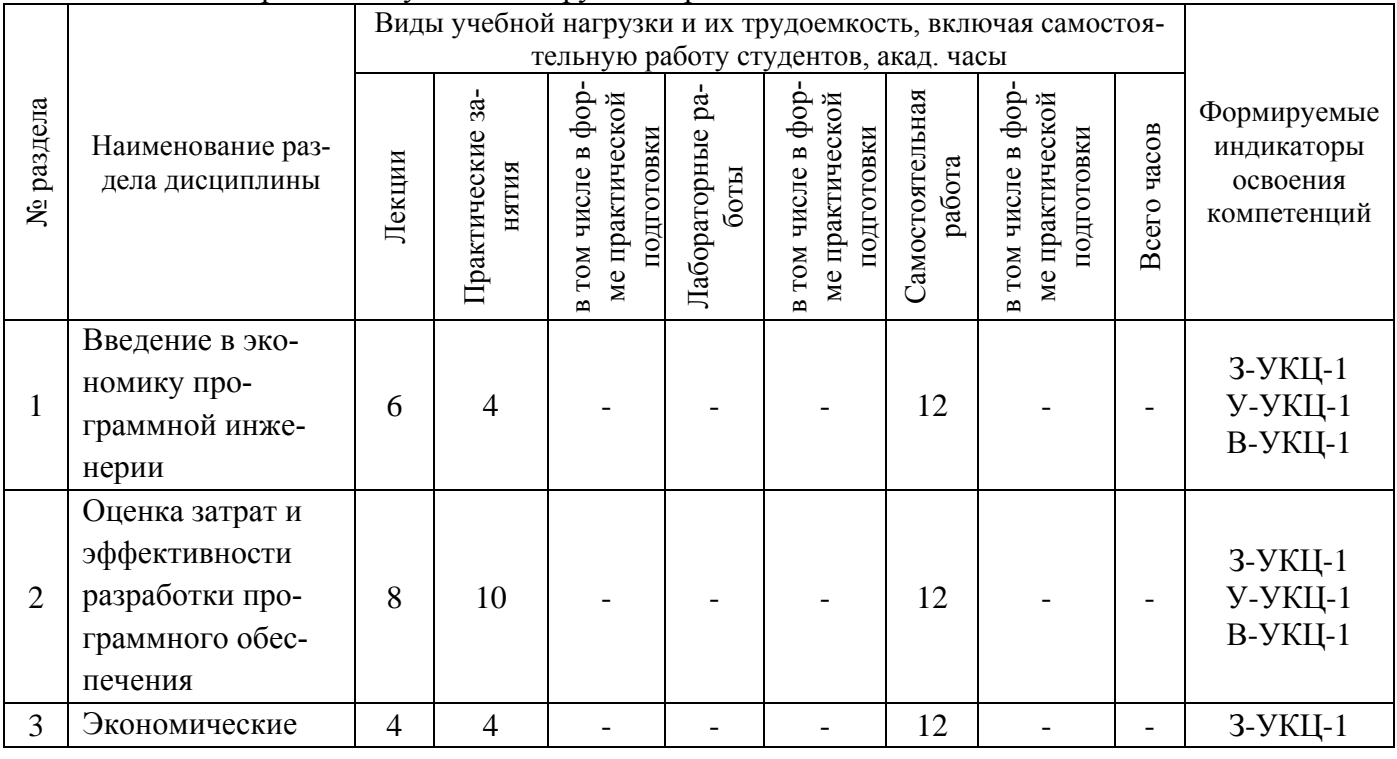

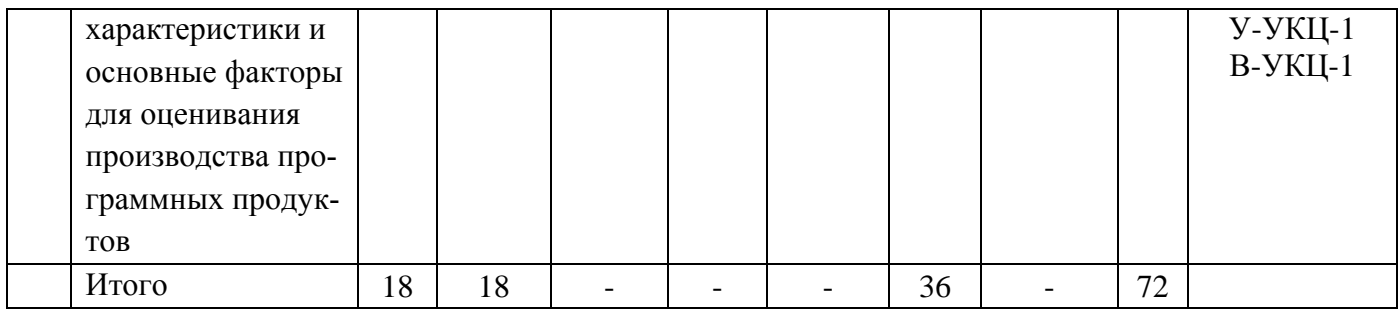

## 4.2 Содержание дисциплины

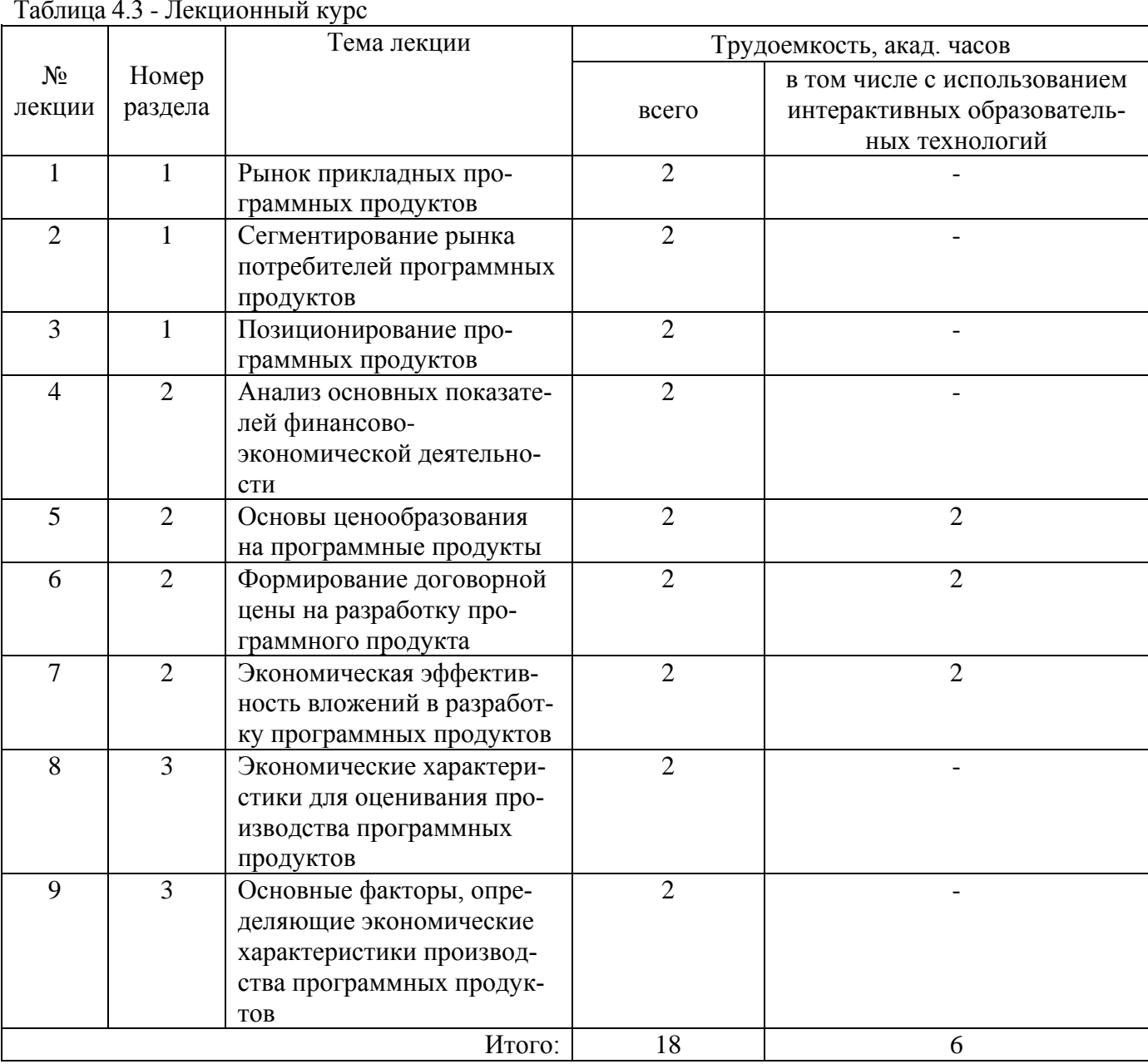

# Таблица 4.4 - Практические занятия

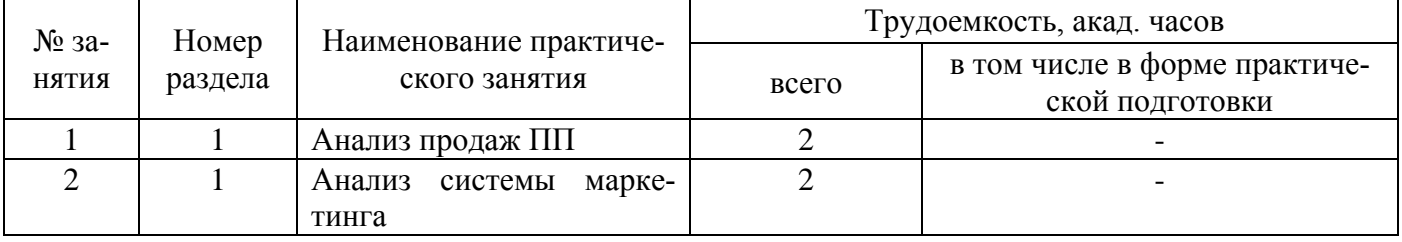

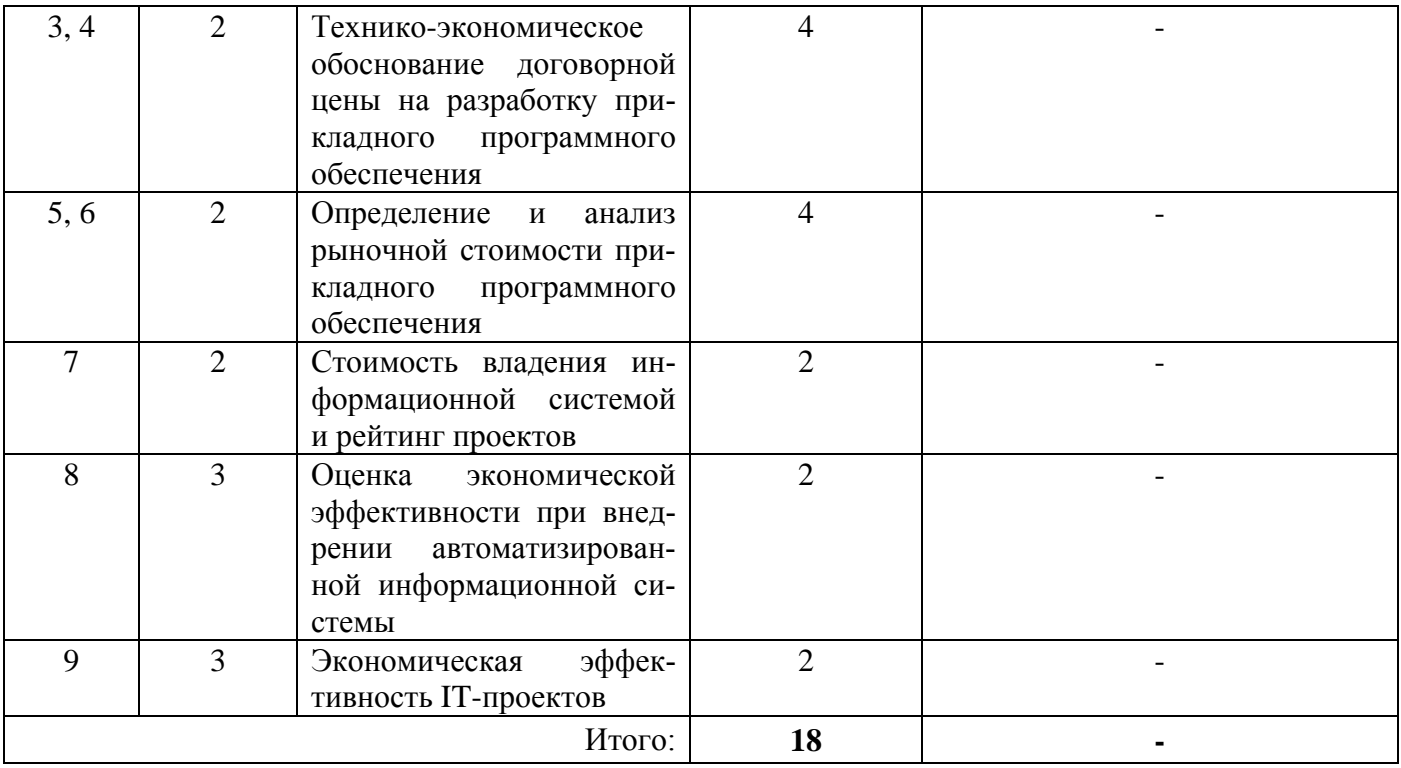

Лабораторные работы учебным планом не предусмотрены

## Таблица 4.5 - Самостоятельная работа студента

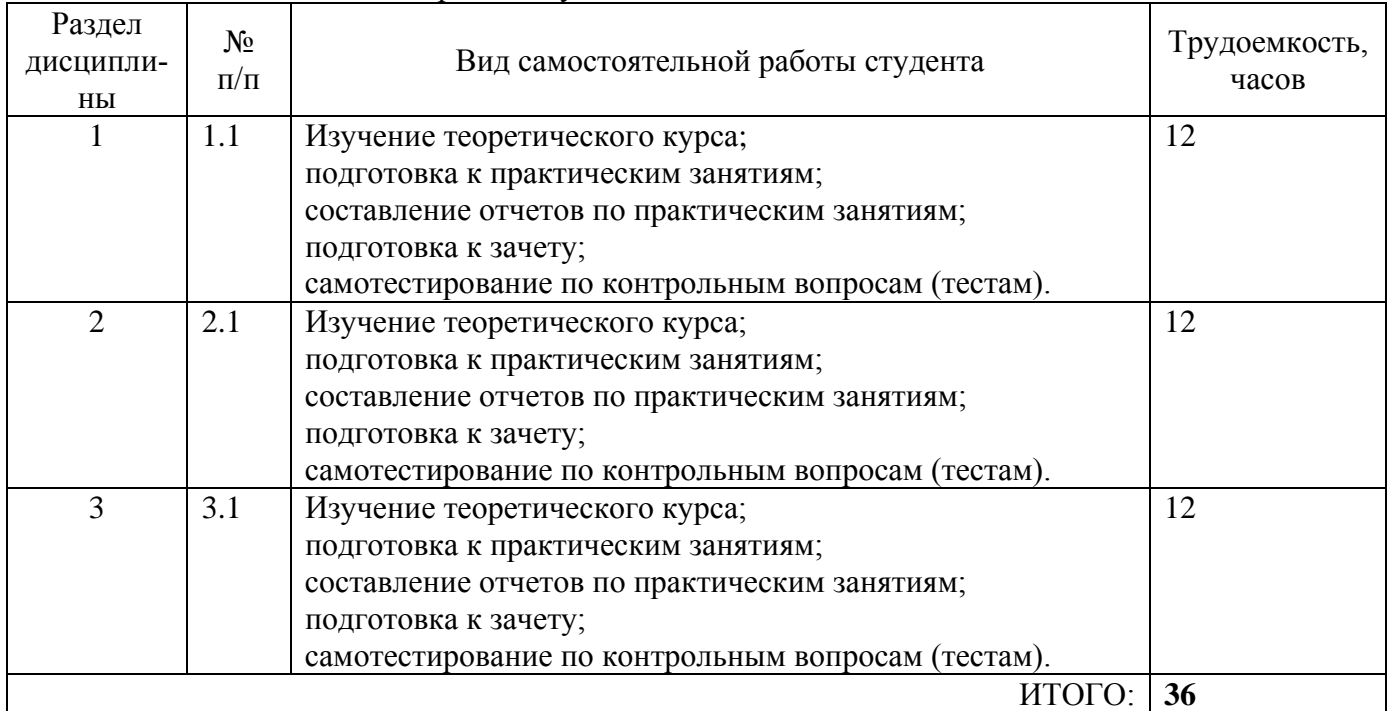

### **Курсовые работы (проекты) по дисциплине**

<span id="page-6-0"></span>Курсовые работы (проекты) по дисциплине учебным планом не предусмотрены.

## **5 ОБРАЗОВАТЕЛЬНЫЕ ТЕХНОЛОГИИ**

- <span id="page-6-1"></span>Лекция
- Практические занятия
- Самостоятельная работа
- Консультация

## **6 ОЦЕНОЧНЫЕ СРЕДСТВА ДЛЯ ВХОДНОГО И ТЕКУЩЕГО КОНТРОЛЯ, ПРОМЕЖУТОЧНОЙ И ИТОГОВОЙ АТТЕСТАЦИИ (АННОТАЦИЯ)**

<span id="page-7-0"></span>Фонд оценочных средств, включающий типовые задания, контрольные работы, тесты и методы контроля, позволяющие оценить результаты обучения по данной дисциплине, приведен в Приложении.

Контроль освоения дисциплины производится в соответствии с Положением о рейтинговой системе оценки знаний студентов ДИТИ НИЯУ МИФИ.

**Текущий контроль** студентов производится в дискретные временные интервалы лектором и преподавателем, ведущими практические занятия по дисциплине, в форме тестирования и написания реферата.

Примеры тестов:

1. Легкость применения программного обеспечения это:

а) характеристики ПО, позволяющие минимизировать усилия пользователя по подготовке исходных данных, применению ПО;

б) отношение уровня услуг, предоставляемых ПО пользователю при заданных условиях, к объему используемых ресурсов;

в) характеристики ПО, позволяющие минимизировать усилия по внесению изменений для устранения в нем ошибок и по его модификации.

2. Мобильность программного обеспечения это:

а) способность ПО выполнять набор функций, которые удовлетворяют потребности пользователей; б) способность ПС безотказно выполнять определенные функции при заданных условиях в течение заданного периода времени;

в) способность ПО быть перенесенным из одной среды (аппаратного / программного) в другое.

3. Укажите правильную последовательность этапов при каскадной модели жизненного цикла:

а) Определение требований -> Тестирование -> Реализация;

б) Проектирование -> Реализация -> Тестирование;

в) Проектирование -> Определение требований -> Реализация.

4. Устойчивость программного обеспечения – это:

а) свойство, характеризующее способность ПС завершать автоматически корректное функционирование ПК, несмотря на неправильные (ошибочные) входные данные;

б) свойство, способна противостоять преднамеренным или непреднамеренным деструктивным действиям пользователя;

в) свойство, характеризующее способность ПС продолжать корректное функционирование, несмотря на неправильные (ошибочные) входные данные.

5. UML – это:

а) язык программирования, имеющий синтаксис схож с  $C$  ++;

б) унифицированный язык визуального моделирования, использует нотацию диаграмм;

в) набор стандартов и спецификаций качества программного обеспечения.

6. При конструировании программного обеспечения процесс решения задачи составляет

a)  $90 - 95\%$ ;

б) 50%;

в)  $5 - 10\%$ .

7. При конструировании программного обеспечения на этапе разработки или выбора алгоритма решения реализуется следующее:

а) архитектурное обработки программы;

- б) выбор языка программирования;
- в) совершенствование программы.
- 8. Проектирование ПО в основном рассматривается как
- а) архитектурное проектирование;
- б) коммуникационные методы;
- в) детальные методы.
- 9. На этапе тестирования пользователь выполняет следующее:
- а) синтаксическое отладки;
- б) выбор тестов и метода тестирования;
- в) определение формы выдачи результатов.

10. Что из приведенного не является одним из методов проектирования программного обеспечения?

- а) структурное программирование;
- б) объектно-ориентированное программирование;
- в) алгебраическое программирования.

Примерные темы рефератов:

- 1. Понятие экономики разработки программного обеспечения.
- 2. Экономическая эффективность программного продукта.
- 3. Факторы, влияющие на стоимость разработки программного обеспечения.
- 4. Эволюция экономики программирования.
- 5. Понятие метрики при разработке программного обеспечения, классификация метрик.
- 6. Метрики процесса, метрики проекта, метрики продукта.
- 7. Измерение размера программного обеспечения.
- 8. Связь трудоемкости и стоимости разработки программного обеспечения.
- 9. Проектный подход к оценке стоимости разработки программного обеспечения.
- 10. Обзор основных принципов оценивания стоимости разработки программного обеспечения.
- 11. Зрелость процессов разработки программного обеспечения в системе СMMI.
- 12. Связь зрелости процессов разработки с трудоемкостью и стоимостью разработки.
- 13. Альтернативные способы оценки зрелости процессов разработки.

14. Принципы алгоритмического моделирования трудоемкости разработки программных продуктов.

- 15. Теоретические и статистические модели оценки.
- 16. Методы проведения экспертных оценок.
- 17. Практическое применение метода WidebandDelphi.
- 18. Особенностиуправления проведением экспертных оценок.
- 19. Понятие функциональных точек, основные принципы их выделения.
- 20. Метод Function Points.
- 21. Метод Early Function Points.
- 22. Модель СОСОМО II.
- 23. Обзор альтернативных параметрических моделей (ДеМарко, IFPUG, методика Госкомтруда).
- 25. Альтернативные подходы к проведению предпроектных оценок

Отдельно оцениваются личностные качества студента (аккуратность, исполнительность, инициативность) – работа у доски, своевременная сдача тестов, рефератов и письменных домашних заданий.

**Промежуточный контроль** студентов производится в следующих форме зачета.

- Вопросы для подготовки к зачету:
	- 1. Рынок прикладных программных продуктов.
	- 2. Основные понятия и особенности промышленного рынка программных продуктов.
	- 3. Сегментирование рынка потребителей программных продуктов.
	- 4. Основные положения сегментирования.
	- 5. Процедура «Сегментация рынка пользователей».
- 6. Позиционирование программных продуктов.
- 7. Классификация потребителей программных продуктов.
- 8. Потребительские предпочтения при выборе программных продуктов.
- 9. Процедура «Формирование стратегии позиционирования программных продуктов».
- 10. Финансово-экономические основы ведения бизнеса в ИТ-индустрии.
- 11. Основные показатели финансово-экономического анализа.
- 12. Бюджет как основа планирования деятельности предприятия.
- 13. Анализ финансовой деятельности
- 14. Основы ценообразования на программные продукты
- 15. Формирование договорной цены на разработку программного продукта.
- 16. Прямой метод определения размеров программного продукта на основе опыта экспертов.
- 17. Определение размеров программного продукта методом функциональных точек.
- 18. Определение фонда оплаты труда на разработку программного продукта.
- 19. Определение рыночной цены программного продукта.
- 20. Оценка рыночной стоимости программных продуктов.
- 21. Экономическая эффективность вложений в разработку программных продуктов как инвестиционных проектов.
- 22. Задачи анализа современной экономики программной инженерии.
- 23. Задачи создания и организации экономически эффективного проектирования и производства программных продуктов.
- 24. Задачи подготовки и обучения специалистов для экономически эффективного проектирования и производства программных продуктов.
- 25. Экономические характеристики для оценивания производства программных продуктов.
- 26. Статистические исследования экономики производства программных продуктов.
- 27. Характеристики трудоемкости производства программных продуктов.
- 28. Характеристики длительности производства программных продуктов.
- 29. Вспомогательные характеристики производства программных продуктов.
- 30. Основные факторы, определяющие экономические характеристики производства программных продуктов.
- 31. Основные факторы, определяющие сложность производства программных продуктов.
- 32. Единицы измерения сложности и размера программ для экономического анализа их производства.
- 33. Характеристики качества программных продуктов, влияющие на экономику их производства.
- 34. Влияние качества программных продуктов на экономические характеристики производства.
- 35. Стандартизированные характеристики качества сложных программных продуктов.
- 36. Модели прогнозирования экономических характеристик производства программных продуктов.
- 37. Методы прогнозирования экономических характеристик производства программных продуктов.
- 38. Модель прогнозирования экономических характеристик производства программных продуктов СОСОМО II.
- 39. Основные компоненты модели СОСОМО II.
- 40. Влияние масштабных факторов производства программных продуктов СОСОМО II при прогнозировании экономических характеристик.
- 41. Требуемые характеристики программных продуктов.
- 42. Влияние свойств специалистов при прогнозировании экономических характеристик производства программных продуктов.
- 43. Влияние технологической среды производства при прогнозировании экономических характеристик программных продуктов.

## **7 УЧЕБНО-МЕТОДИЧЕСКОЕ И ИНФОРМАЦИОННОЕ ОБЕСПЕЧЕНИЕ ДИСЦИПЛИНЫ**

## **7.1 Перечень основной и дополнительной учебной литературы**

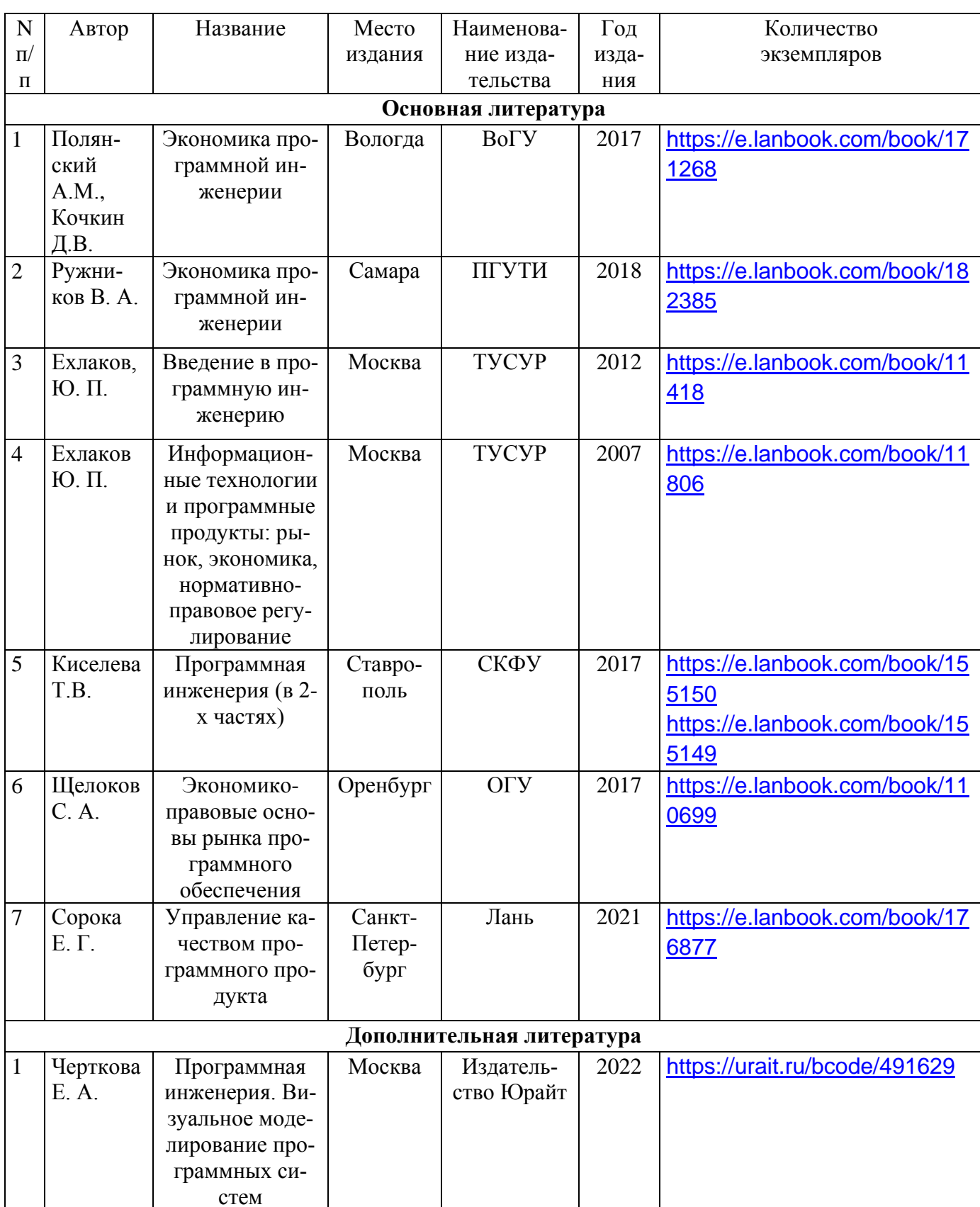

Таблица 7.1 - Обеспечение дисциплины основной и дополнительной литературой по дисциплине

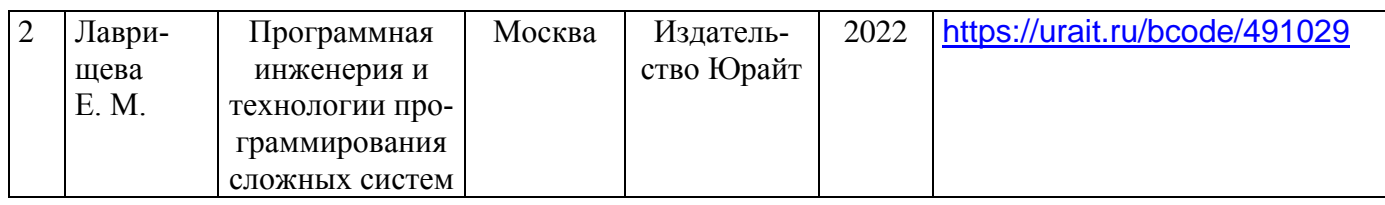

### **7.2 Перечень ресурсов информационно-телекоммуникационной сети «Интернет»**

Таблица 7.2 – Рекомендуемые электронно-библиотечные системы

| N₫ | Наименование ресурса                   | I ематика              |
|----|----------------------------------------|------------------------|
|    | Электронно-библиотечная система «Лань» | https://e.lanbook.com/ |
|    | Образовательная платформа «Юрайт»      | https://urait.ru/      |

### **7.3 Перечень информационных технологий, используемых при осуществлении образовательного процесса по дисциплине, включая перечень программного обеспечения и информационных справочных систем**

Таблица 7.3 – Перечень лицензионного и свободно распространяемого программного обеспечения

| $N_{\Omega}$ | Наименование          | Краткое описание              |  |
|--------------|-----------------------|-------------------------------|--|
|              | Windows 10            | Операционная система для      |  |
|              |                       | персональных компьютеров.     |  |
| 2            | Microsoft Office 2010 | Офисный пакет приложений, в   |  |
|              |                       | состав которого входит про-   |  |
|              |                       | граммное обеспечение для ра-  |  |
|              |                       | боты с различными типами до-  |  |
|              |                       | кументов: текстами, электрон- |  |
|              |                       | ными таблицами, базами дан-   |  |
|              |                       | ных и др.                     |  |
|              | Google Chrome         | Прикладное программное        |  |
|              |                       | обеспечение для просмотра     |  |
|              |                       | страниц, содержания веб-      |  |
|              |                       | документов, компьютерных      |  |
|              |                       | файлов и их каталогов; управ- |  |
|              |                       | ления веб-приложениями.       |  |

Таблица 7.4 – Перечень профессиональных баз данных и информационных справочных систем

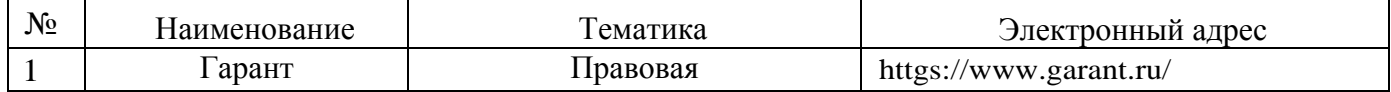

## <span id="page-11-0"></span>**8 МАТЕРИАЛЬНО-ТЕХНИЧЕСКОЕ ОБЕСПЕЧЕНИЕ ДИСЦИПЛИНЫ**

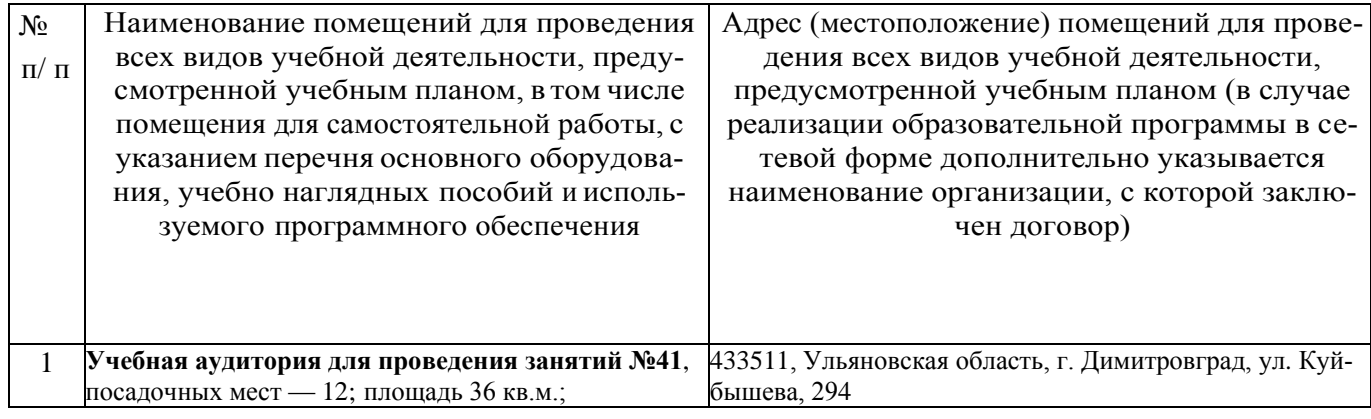

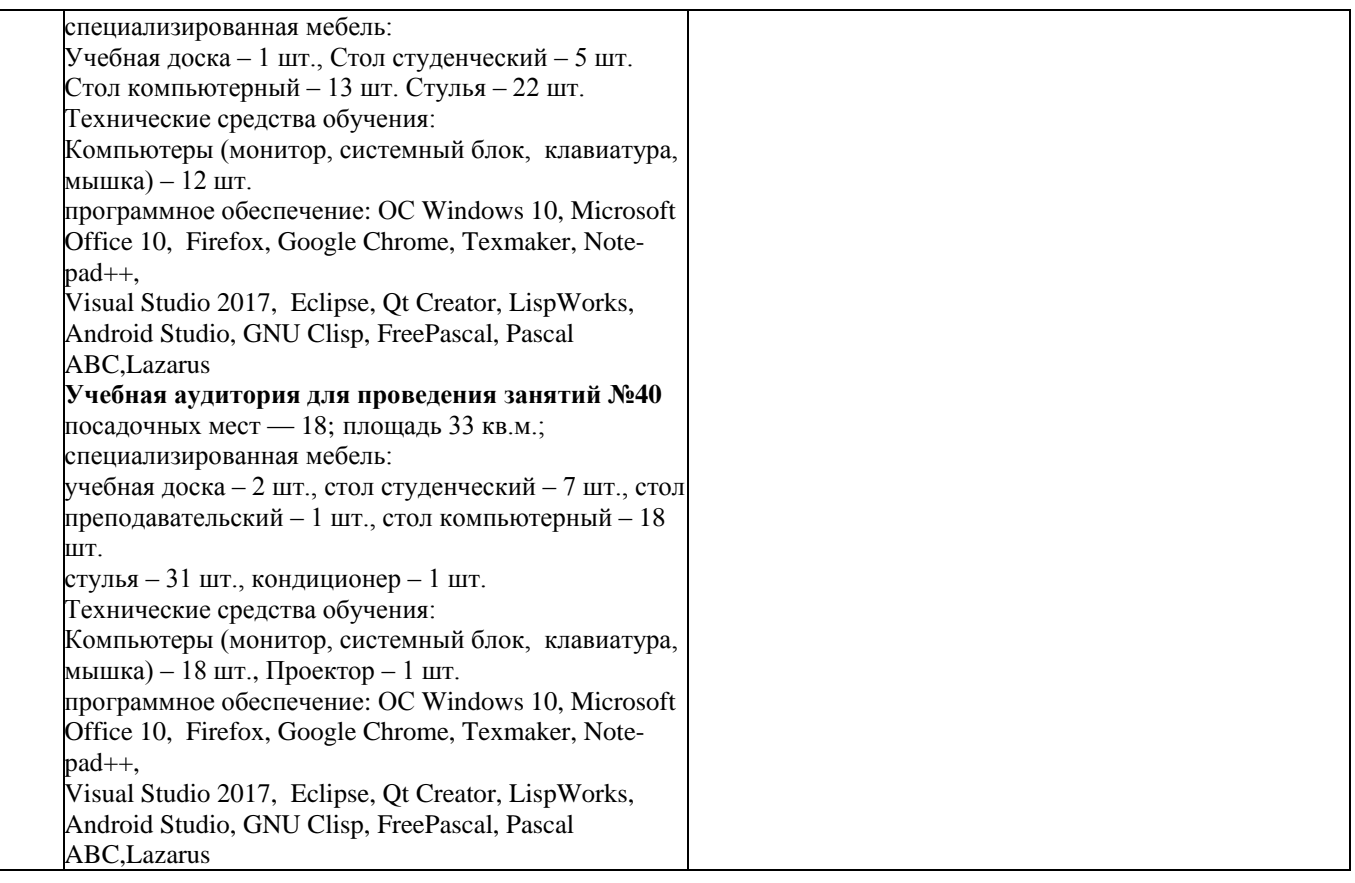

## <span id="page-12-0"></span>**9 ОСОБЕННОСТИ ОРГАНИЗАЦИИ ОБРАЗОВАТЕЛЬНОГО ПРОЦЕССА ДЛЯ ИНВАЛИДОВ И ЛИЦ С ОГРАНИЧЕННЫМИ ВОЗМОЖНОСТЯМИ ЗДОРОВЬЯ**

Обучение инвалидов и лиц с ограниченными возможностями здоровья осуществляется в соответствии с:

− Порядком организации и осуществления образовательной деятельности по образовательным программам – программам бакалавриата, программам специалитета, программам магистратуры (Приказ Минобрнауки РФ от 05.04.2017 № 301);

− Положением об организации обучения студентов-инвалидов и студентов с ограниченными возможностями здоровья в НИЯУ МИФИ, утвержденным 29.08.2017г.;

− Методическими рекомендациями по организации образовательного процесса для обучения инвалидов и лиц с ограниченными возможностями здоровья в образовательных организациях высшего образования, в том числе оснащенности образовательного процесса (утверждены заместителем Министра образования и науки РФ А.А. Климовым от 08.04.2014 № АК-44/05вн).

#### Дополнения и изменения в рабочей программе дисциплины на 20 /20 уч.г.

Внесенные изменения на 20 /20 учебный год

В рабочую программу вносятся следующие изменения:

или делается отметка о нецелесообразности внесения каких-либо изменений на данный үчебный год

Рабочая программа пересмотрена на заседании кафедры

(дата, номер протокола заседания кафедры, подпись зав. кафедрой).

СОГЛАСОВАНО: СОІ ЛАСОБАНО.<br>Заведующий выпускающей кафедрой <u>наименование кафедры личная подпись расшифровка подписи дата</u>

Руководитель ООП, 

расшифровка подписи  $\partial a$ ma